## TLS - Operating System & Browser Compatibility Guide

The minimum required action is to enable the TLS 1.2 and TLS 1.3 encryption protocols within your browser security settings.

If you have protocols TLS 1.2 and TLS 1.3 enabled within your browser security settings, you can successfully connect with that browser after Simplifie begins disabling TLS 1.1 on February 28, 2020.

To check your browser's TLS capabilities please visit www.howsmyssl.com. This site will provide a lot of information about the browser configuration including the highest version of TLS that is compatible. If all of your user's browsers, that will be connecting to Simplifie hosted products or services, are reporting a TLS version of 1.2 or higher then you do not need to take any further action in relation to this communication.

However, if you would like to know more about the compatibility of various operating systems and browsers, refer to the compatibility guidelines below:

Note: If you are unsure of your operating system or browser version, you can try the following links: https://whatsmyos.com/, https://detectmybrowser.com/.

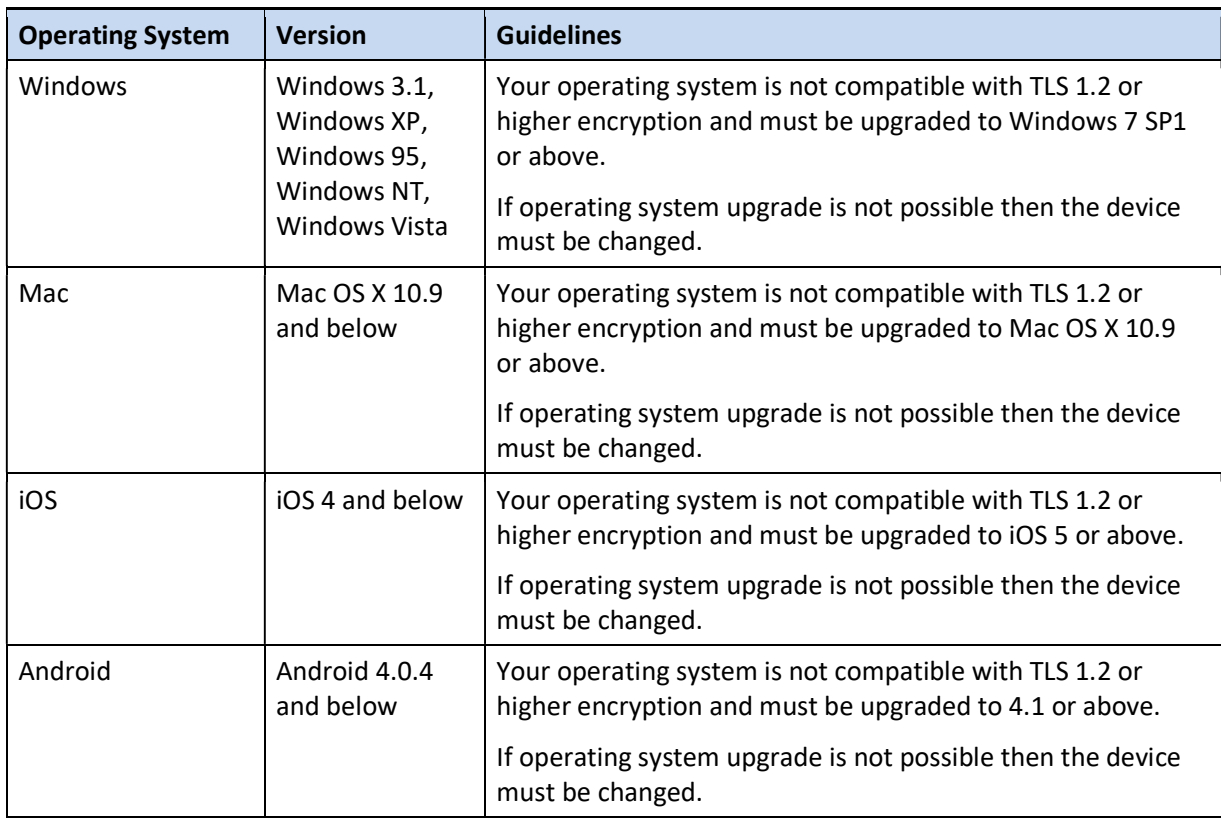

## Operating System Compatibility

## Browser Compatibility

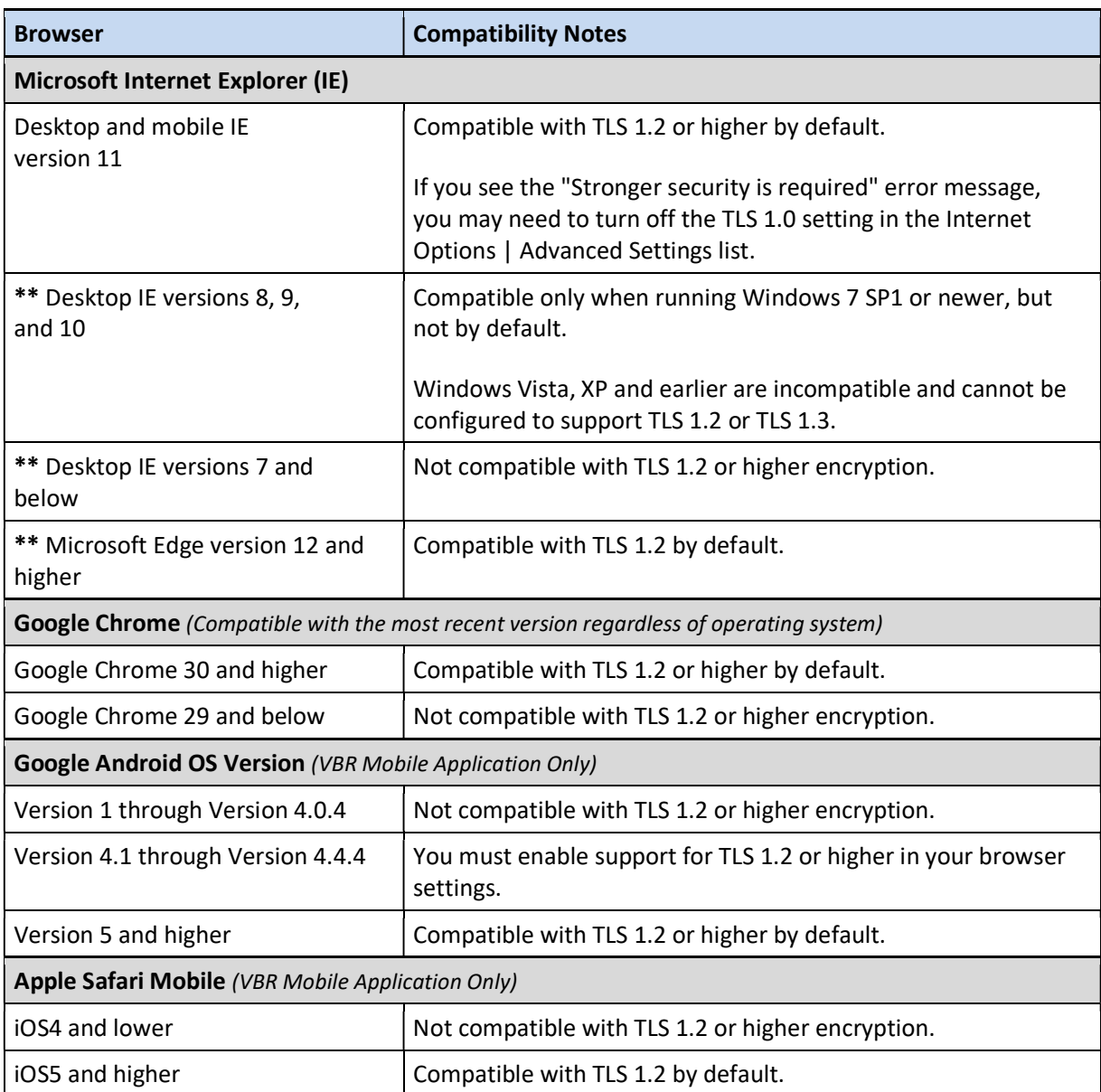

\*\* Not a supported browser for Simplifie products.